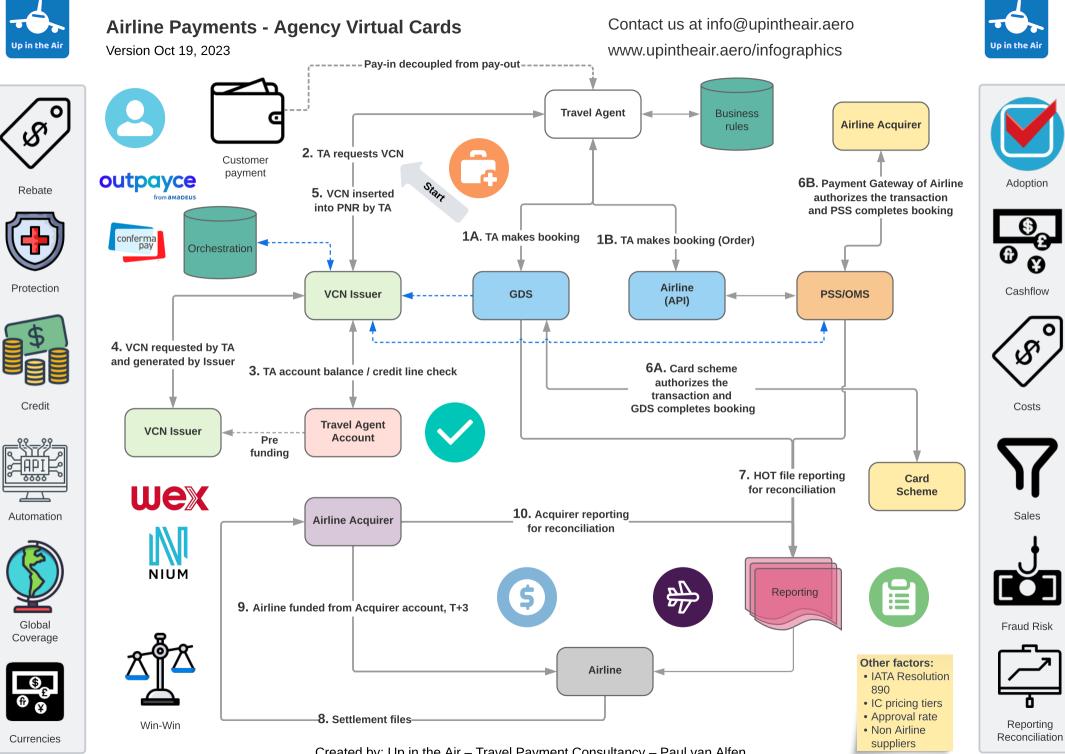

Agency

Created by: Up in the Air – Travel Payment Consultancy – Paul van Alfen

Airlline